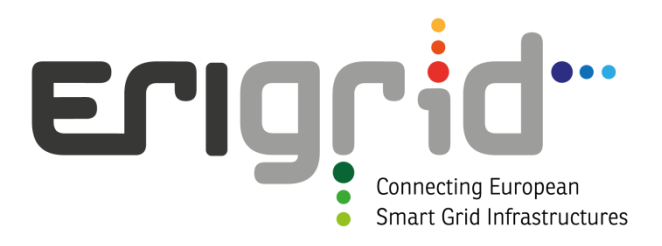

# NA4.2 – Autonomous and Grid-connected Photovoltaic Systems Modelling for Simulation Purposes

Evangelos Rikos

Centre for Renewable Energy Sources and Saving

Dept. of Photovoltaics and Distributed Generation

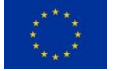

# What is the importance of simulating PV systems?

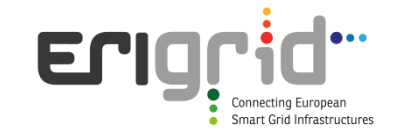

- It allows for real system dimensioning and design
- **Prediction of realistic system behaviour under various disturbances** (irradiance, temperature, power demand etc.)
- It can help pinpoint possible operation problems related to factors like partial shading, overload, battery overcharge etc.
- Capability of testing alternative, novel technologies such as different Maximum Power Point Tracking algorithms
- System evaluation under static and dynamic conditions in the short or the long term

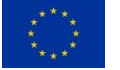

## Different methodologies and model categorization (system's point of view)

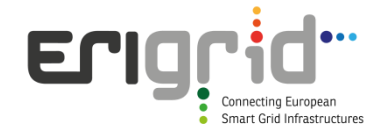

#### Modelled power components in grid-connected systems:

- PV cells and modules
- PV inverters (with their control strategies)
- Grid models

#### Stand alone systems and microgrids:

- PV cells and modules
- PV inverters
- Battery cells
- Battery inverters and/or chargers
- Diesel generators
- Active/reactive power loads
- Grid models
- Other Renewable Sources, Storage or Distributed Energy Resources

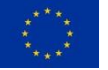

# PV cells and modules simulation models

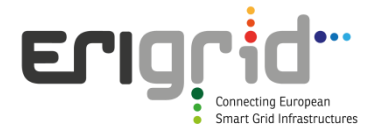

### **Static operation**

- Parametric model
- Equivalent circuit
- Interpolation model
- Other models

#### Dynamic operation

– Models that take into account dynamic characteristics such as the impedance of a PV cell

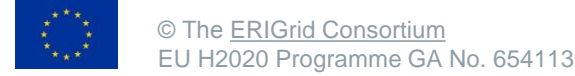

# Parametric model for a PV cell

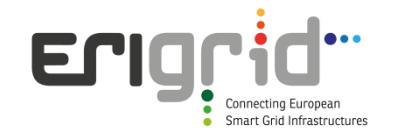

$$
I_{cell} = I_{L,cell} - I_{o,cell} \left[ exp \left( \frac{V_{cell} + I_{cell} R_{S,cell}}{n_{cell} V_T} \right) - 1 \right] - \frac{V_{cell} + I_{cell} R_{S,cell}}{R_{SH,cell}}
$$

V<sub>T</sub>: Thermal Voltage given by V<sub>T</sub>=kT/q (V<sub>T,27</sub>°<sub>C</sub>=25,85mV) where:

k: Boltzmann's constant (1.38x10-23Joule/Kelvin)

T: cell temperature in  $\mathrm{O}K$ 

q: electron's charge  $(1.6022x10^{-19}Cb)$ 

 $n_{cell}$ : correction coefficient. Value ranges between 1 and 2.

I<sub>cell</sub>: Cell's output current

 $V_{\text{cell}}$ : Cell's terminal voltage

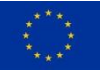

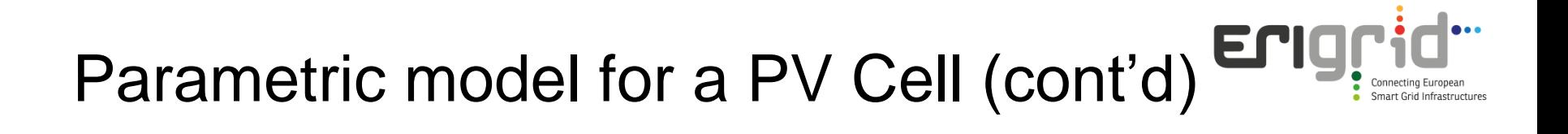

$$
I_{cell} = I_{L,cell} - I_{o,cell} \left[ exp \left( \frac{V_{cell} + I_{cell} R_{S,cell}}{n_{cell} V_T} \right) - 1 \right] - \frac{V_{cell} + I_{cell} R_{S,cell}}{R_{SH,cell}}
$$

#### $I_{L,cell}$ : Light-generated current created by the incidence of light onto the cell. where:

- $I_{o,cell}$ : Internal p-n junction saturation current. Varies from  $10^{-4}$  to  $10^{-15}$ A
- $R_{S,cell}$ : Cell's series resistance. Includes all the factors of resistance to the carriers' movement. It ranges to values less than 1Ω.
- $R_{\text{SHLcell}}$ : Cell's shunt resistance. Represents leakage of carriers due to recombination in different parts of the cell, like p-n junction, crystal singularities etc. Its value is usually more than 1kΩ.

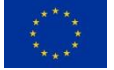

#### Implementation of parametric model in a Eriq PV module Smart Grid Infrastructures

Consider one panel of PV cells which consists of  $N_p$  parallel strings with  $\mathsf{N}_{\mathsf{s}}$  cells per string.

Based on the previous mathematical model and assuming that all the cells have the same characteristics we obtain an equation set describing the panel operation

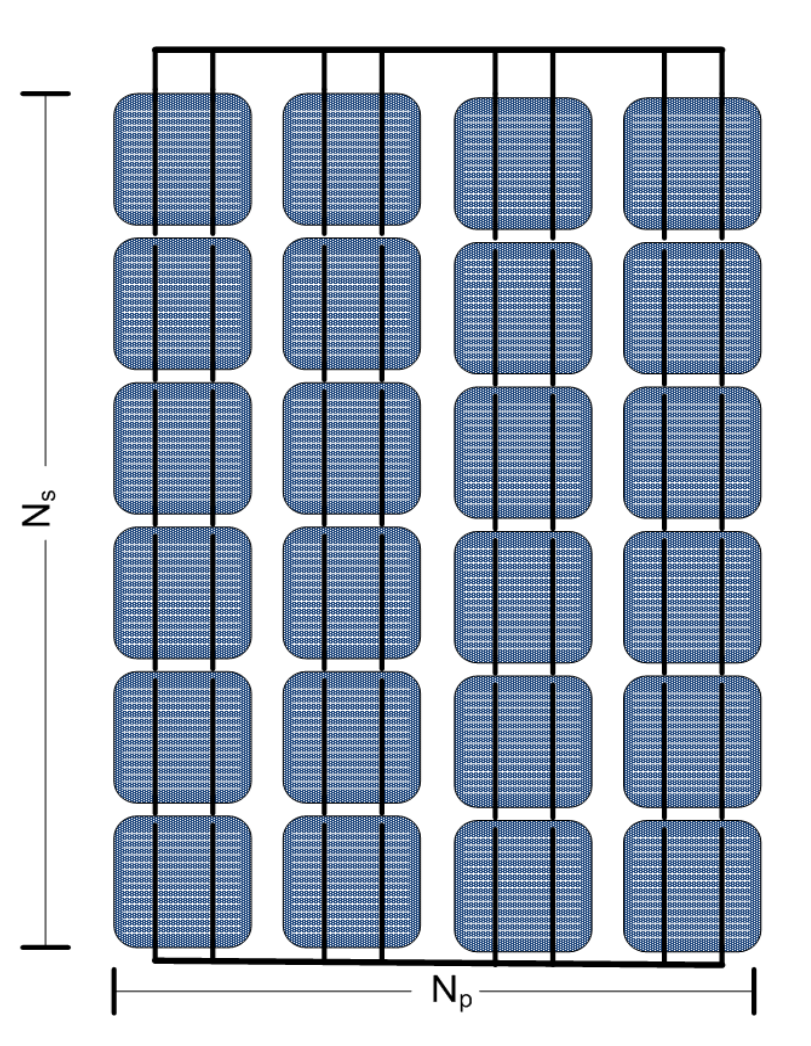

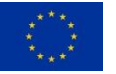

## Parametric model-equation of module

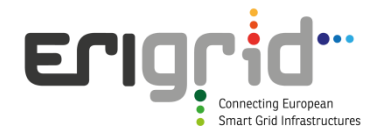

$$
I = I_L - I_o \left[ exp \left( \frac{V + IR_S}{nV_T} \right) - 1 \right] - \frac{V + IR_S}{R_{SH}}
$$

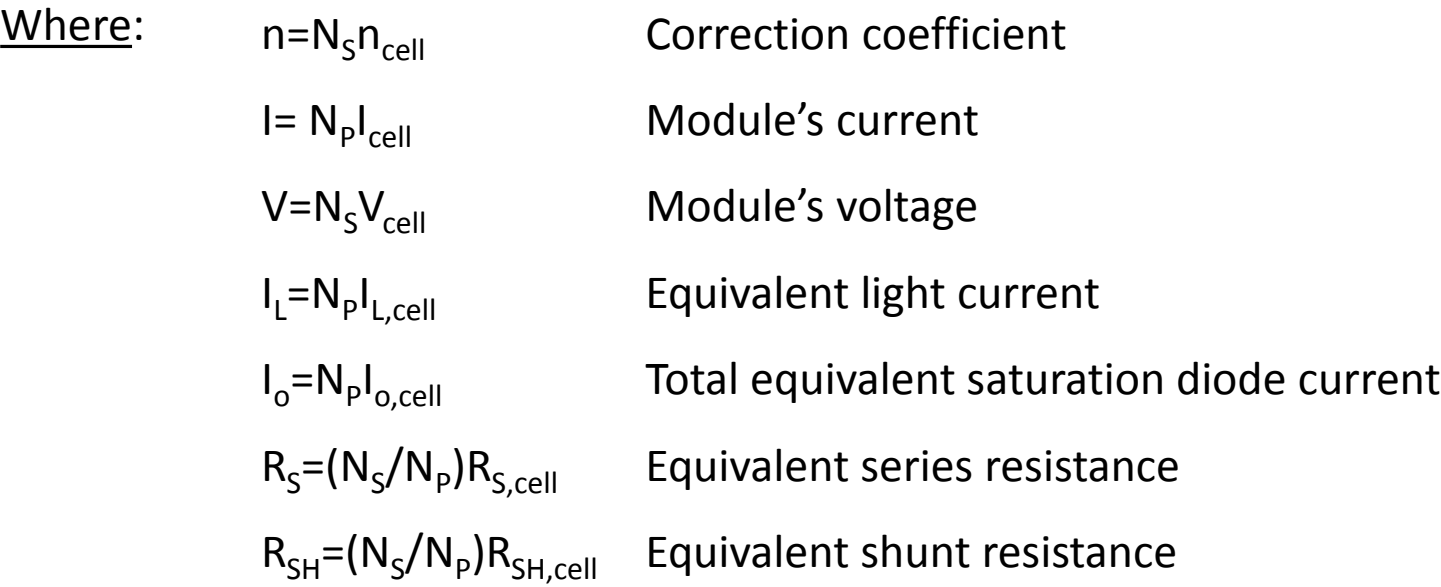

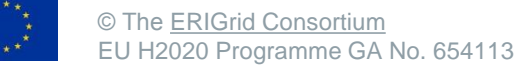

# The Current-Voltage characteristic and final equation set

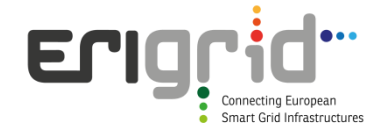

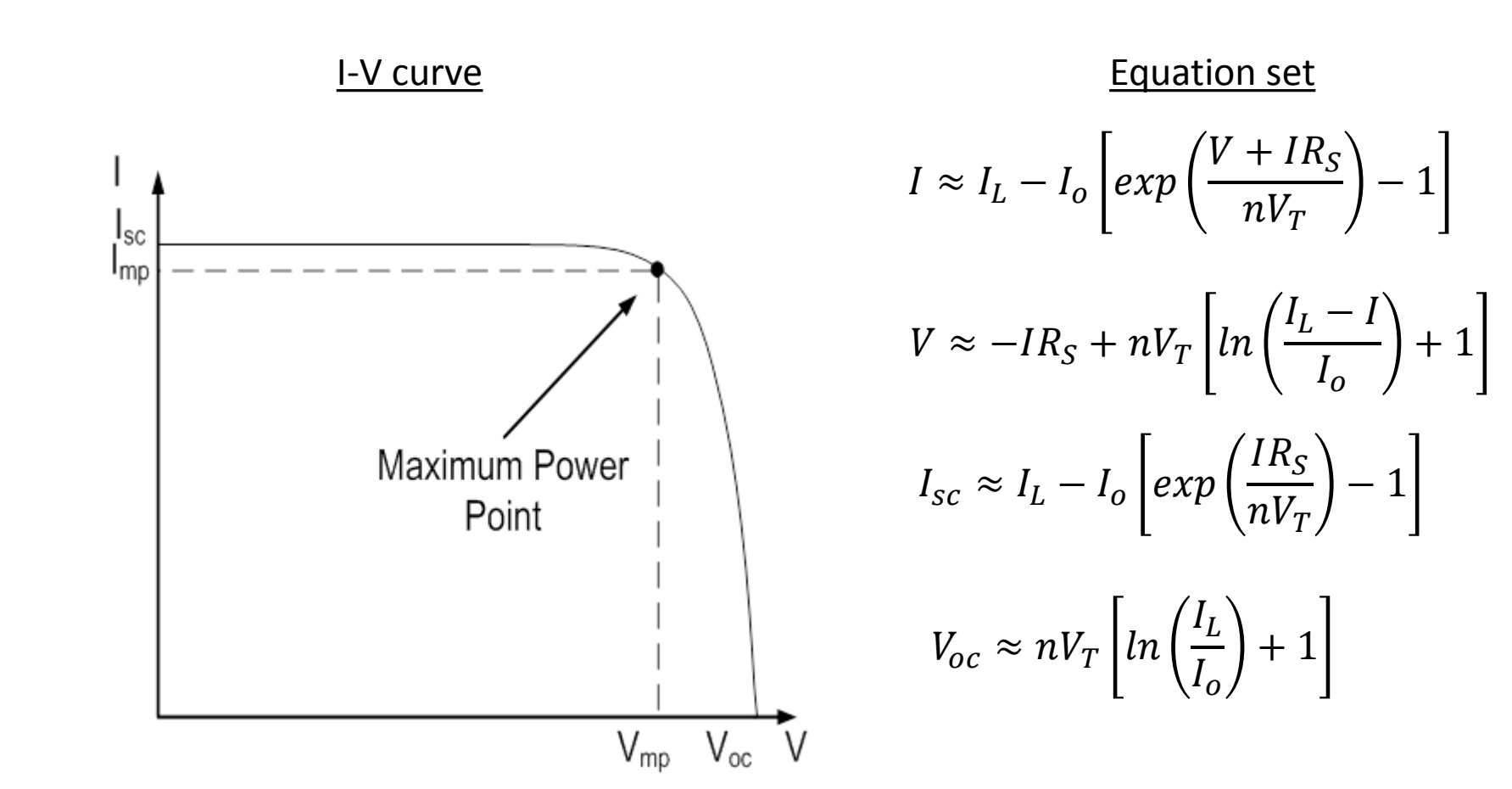

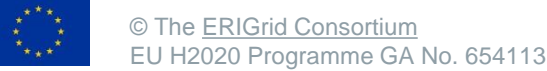

# Dependency of parametric model on irradiance and temperature

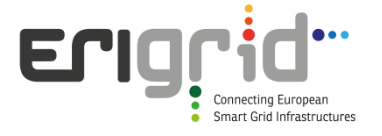

Irradiance:

Affects the quantities  $I_L$  and  $V_{oc}$ 

$$
I_L^{GW/m^2} = \frac{G}{1000} I_L^{1000W/m^2}
$$

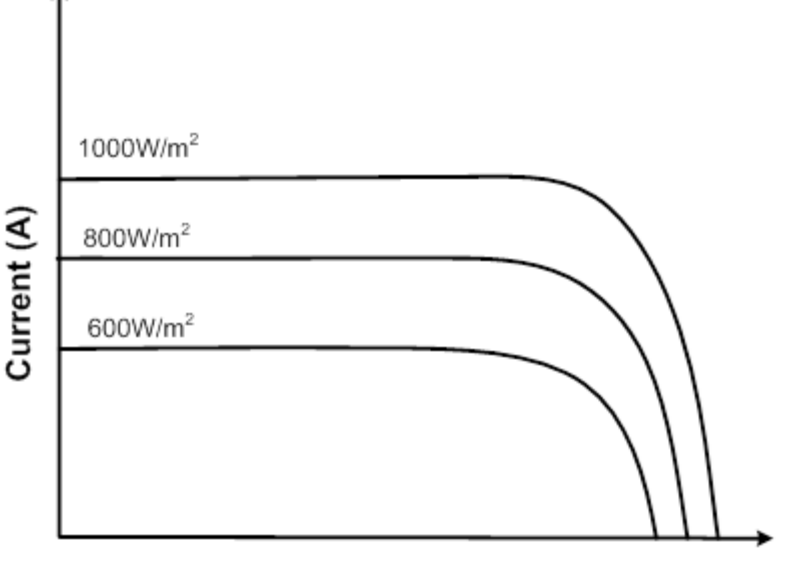

Voltage (V)

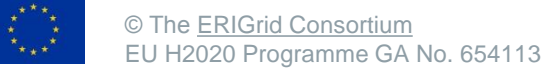

Dependency of parametric model on irradiance and temperature (cont'd)

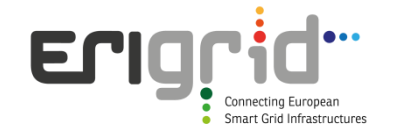

#### Effects of temperature increase:

- Slight open-circuit voltage  $(V_{\rm oc})$  decrease
- Slight short-circuit current (I sc) increase
- Maximum power  $(P_{mp})$ decrease

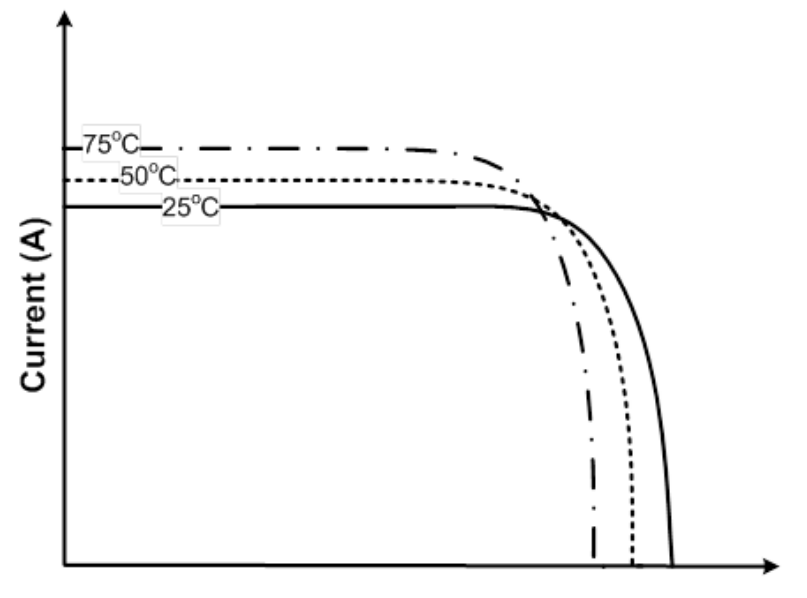

Voltage (V)

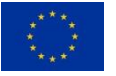

Dependency of parametric model on irradiance and temperature (cont'd)

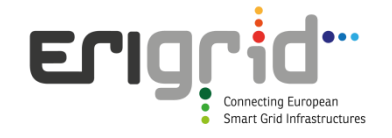

Modified parameters:

$$
I_{sc}^{(25+dT)^{o}C} = I_{sc}^{25^{o}C} \left( 1 + \frac{C_{TI}}{100} dT \right) \qquad V_{oc}^{(25+dT)^{o}C} = V_{oc}^{25^{o}C} - \frac{C_{TV}}{1000} dT
$$
  

$$
I_{L}^{(25+dT)^{o}C} \approx I_{L}^{25^{o}C} \left( 1 + \frac{C_{TI}}{100} dT \right) \qquad V_{T}^{(25+dT)^{o}C} = \frac{k(273 + (25 + dT))}{q}
$$

where:

 $C_{\text{TI}}$  : I<sub>sc</sub> coefficient representing the change of I<sub>sc</sub> for each degree  $C_{\tau V}$ :  $V_{\alpha c}$  coefficient representing the change of  $V_{\alpha c}$  for each degree dT : temperature change

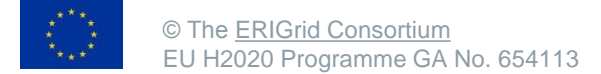

# Dependency of parametric model on irradiance and temperature (cont'd)

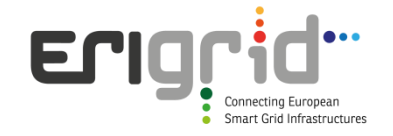

$$
I_o(T) = I_o(T_r) \left(\frac{T}{T_r}\right)^{\frac{XTI}{n_{cell}}} exp\left(-\frac{1}{n_{cell}k} \left(\frac{E_g(T)}{T} - \frac{E_g(T_r)}{T_r}\right)\right)
$$

$$
E_g(T) = N_S E_g(0) - \frac{N_S C_{EG1} T^2}{C_{EG2} + T}
$$

where: XTI : Temperature coefficient for the  $I_0$  for the panel  $E_{\text{g}}(0)$  : Energy gap for T=0°C (~1.17eV for Si)  $C_{FG1}$ : Temperature coefficient (~4.73x10<sup>-4</sup>eV/<sup>o</sup>K)

$$
C_{EG2}: Temperature coefficient (*636°K)
$$

© The [ERIGrid](https://www.erigrid.eu/) [Consortium](https://www.erigrid.eu/) EU H2020 Programme GA No. 654113

# Parametricmodel-Estimation of unknown Erion parameters

**Algebraic or sequential method** 

 In this case selected measurements and reasonable assumptions are used. Through these data, analytical relationships for the unknown parameters can be determined.

**Iteration or optimization method** 

 In this case a measurement data set is required. These data are used in an iteration algorithm which leads to the optimum vector of parameters which minimize an error function. Moreover, an initial estimation is necessary.

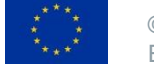

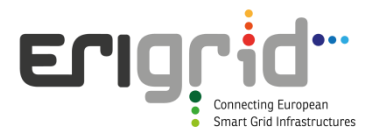

## Algebraic method

#### Required measurements:

 $V_{\rm oc}$ ,  $I_{\rm sc}$ ,  $V_{\rm mp}$ ,  $I_{\rm mp}$ ,  $V_{\rm min}$ ,  $I_{\rm max}$ ,  $V_{\rm max}$ ,  $I_{\rm min}$ 

#### Calculation of parameters:

$$
\text{STEP 1:} \qquad \qquad R_{SH} \approx R_{SHO} \left( \frac{V_{min}}{I_{sc} - I_{max}} \right)
$$

$$
n \approx \frac{1}{V_T} \frac{V_{mp} + I_{mp}R_{SO} - V_{oc}}{\left[ln\left(\frac{(I_{sc} - I_{mp})R_{SH} - V_{mp}}{I_{sc}R_{SH} - V_{oc}}\right) + \frac{I_{mp}}{\left[I_{sc} - \frac{V_{oc}}{R_{SH}}\right]}\right]}
$$

where:

$$
R_{SO} = \frac{V_{oc} - V_{max}}{I_{min}}
$$

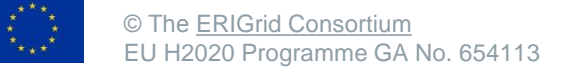

## Algebraic method (cont'd)

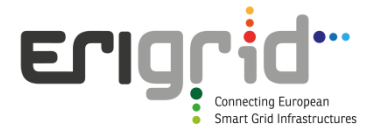

$$
I_o \approx \frac{\left[I_{sc} - \frac{V_{oc}}{R_{SH}}\right]}{exp\left(\frac{V_{oc}}{nV_T}\right)}
$$

$$
R_S \approx R_{SO} - \frac{nV_T}{I_0 \exp\left(\frac{V_{oc}}{nV_T}\right)}
$$

$$
I_L = I_{sc} \left( 1 + \frac{R_S}{R_{SH}} \right) + I_o \left[ exp \left( \frac{I_{sc} R_S}{n V_T} \right) - 1 \right]
$$

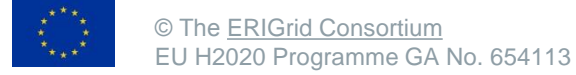

### Iteration method

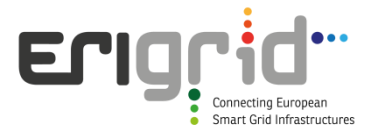

Minimization of an error function:

$$
E(R_S, R_{SH}, n, I_L, I_o) = \frac{1}{N} \sum_{i=0}^{N-1} \left[ \frac{V_{Mi} - F(I_{Mi}, V_{Mi}, R_S, R_{SH}, n, I_L, I_o)}{V_{Mi}} \right]^2
$$

Or chi-square function:

$$
\chi^2 = \sum_{i=1}^N \left( \frac{y_i - y(x_i, a_1 \dots a_M)}{\sigma_i} \right)^2
$$

Commonest iteration method: Levenberg-Marquardt

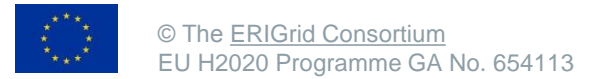

## Implementation of parametric modelparameters' calculation<sup>1</sup>

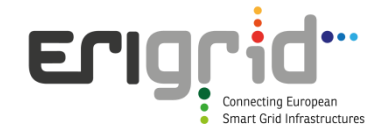

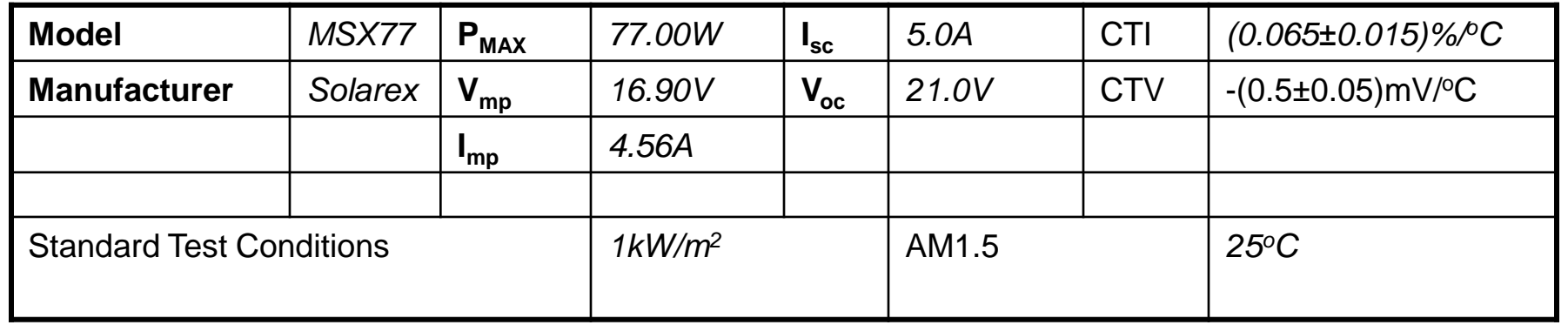

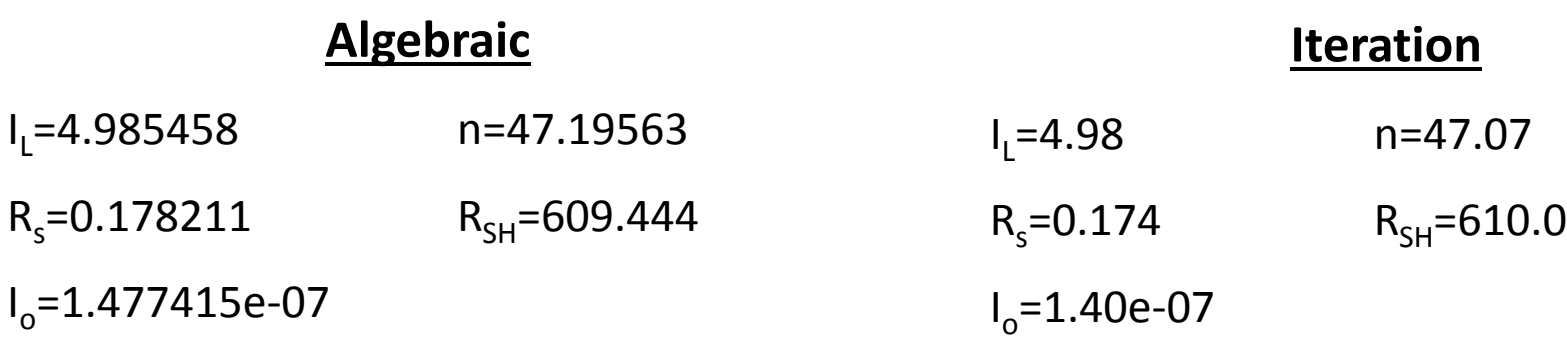

<sup>1</sup>Project title: "Techno-economic comparison and development of high-frequency single-phase inverters, integrated in crystalline-silicon PV modules, for direct connection to the grid", Project Leader, Emmanuel K. Tatakis, Department of Electrical & Computer Engineering, University of Patras, Rio-Patra, 26500, Tel.: +30-2610-996412

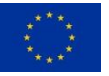

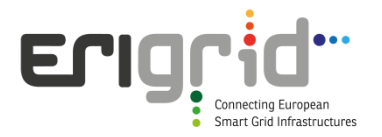

### Examples

Example 1: Development of Simulink model for current calculation as a function of voltage by using the parametric model

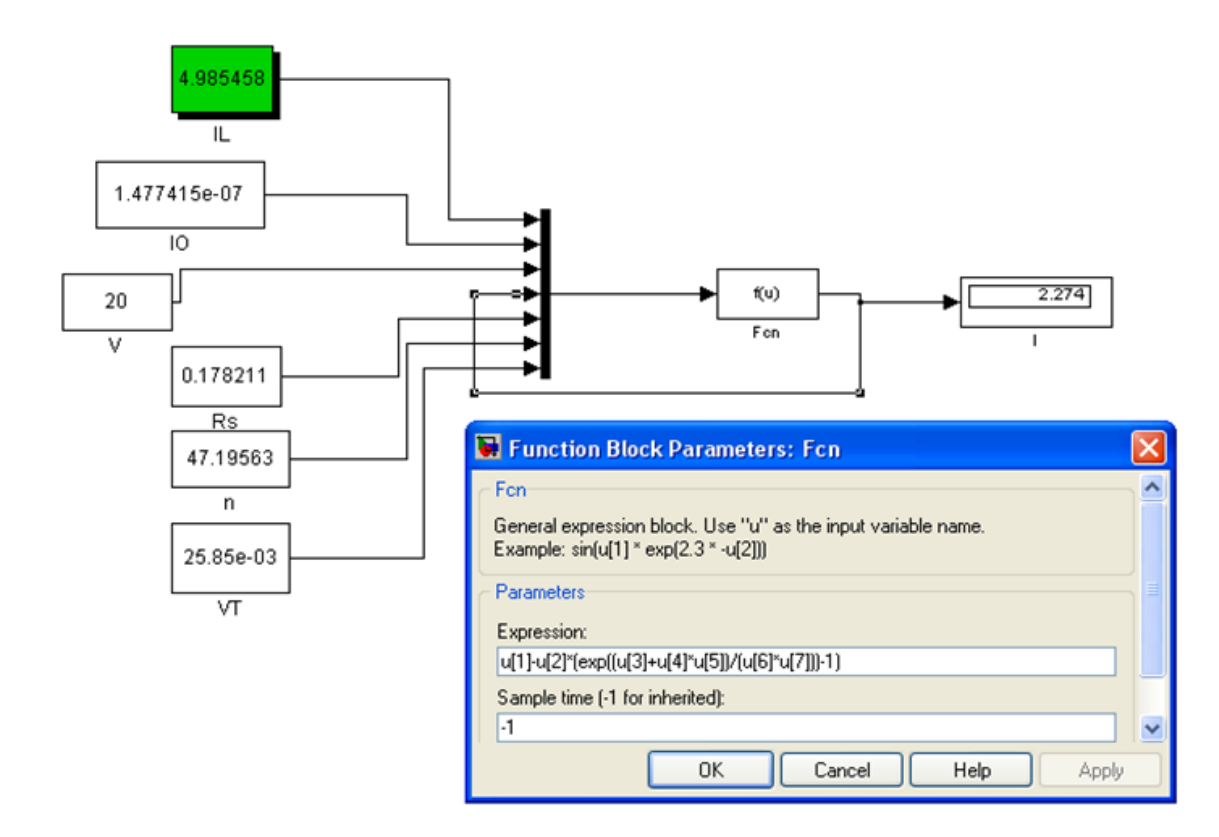

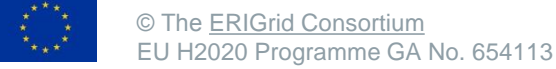

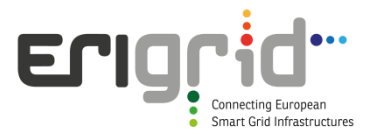

## Examples (cont'd)

Example 2: I-V curve reproduction

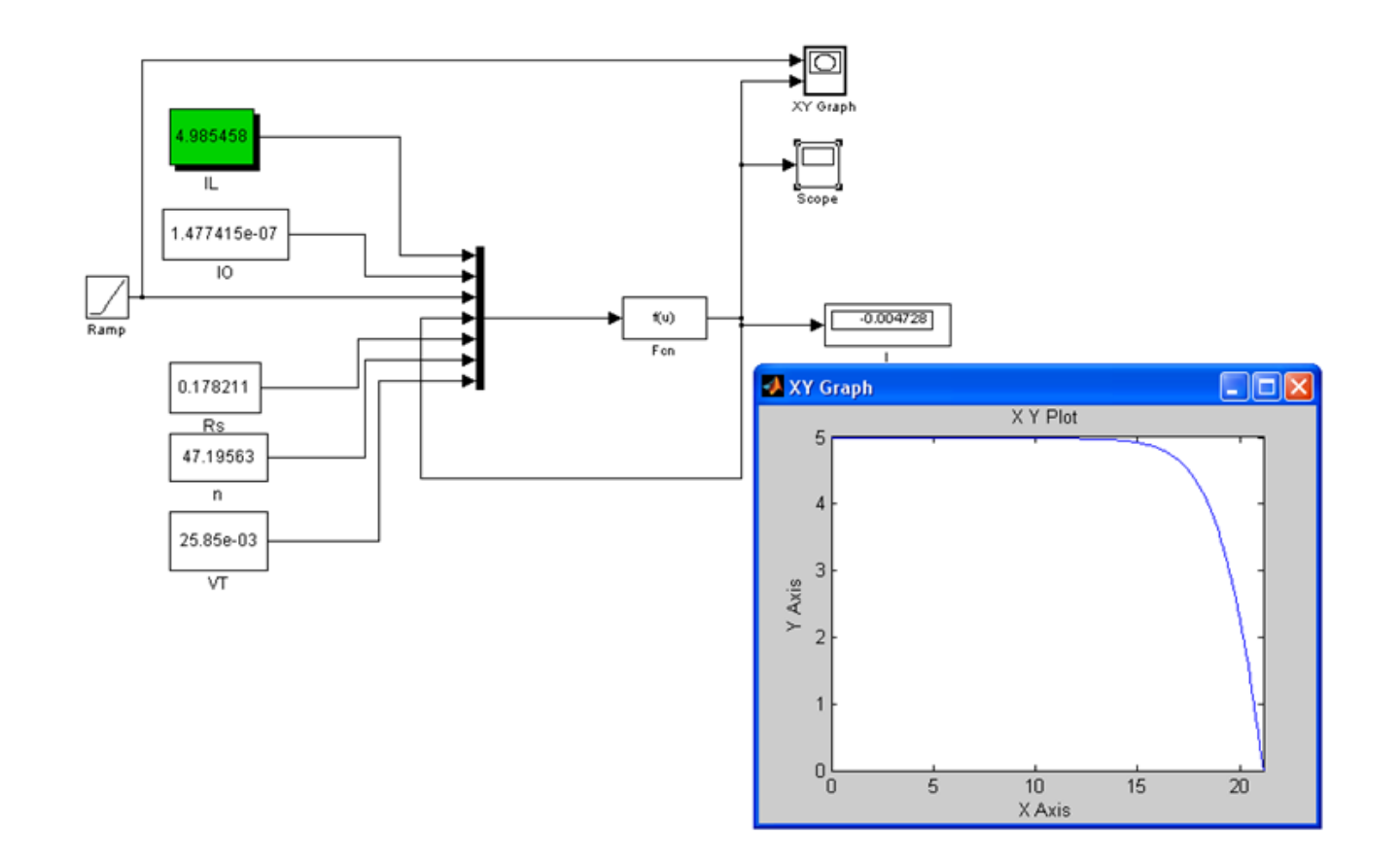

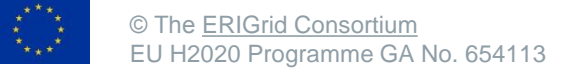

# Equivalent circuit model

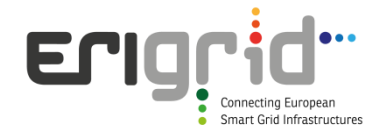

Equivalent circuit:

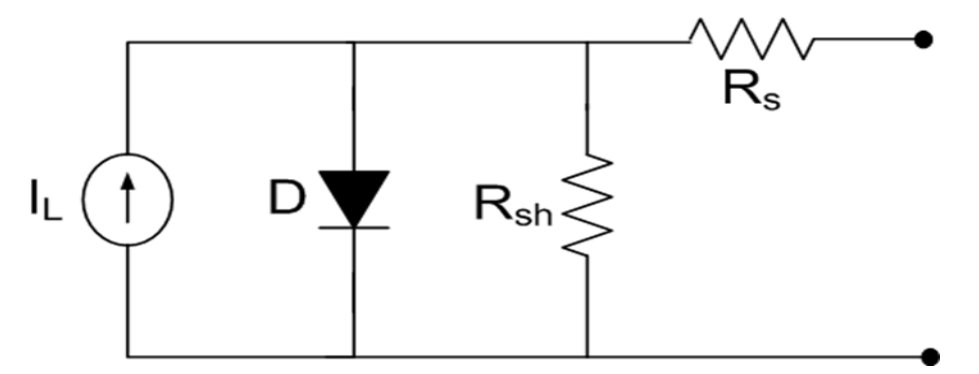

#### Advantages

- & Suitable for electric circuit simulation programs like PSPICE
- Simplified and proper for use when rough approximation of PV behaviour is needed
- Suitable for non-symmetrical operating conditions due to non-uniform irradiance and temperature and due to different parameter values

#### **Disadvantages**

- Not suitable for dimensioning simulation
- Absence of an analytical diode model in some simulation platforms
- Computational time increases when large number of such sub-circuits is used

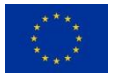

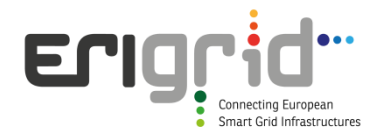

## Interpolation model

Main advantages :

- It does not require knowledge of the technological parameters set by the parametric model
- It requires only three operation points of data which are always given by a manufacturer's datasheet
- It incorporates in a simplified and easy to use way the temperature and irradiation changes

#### Disadvantages:

#### Less accuracy compared with the very detailed parametric model

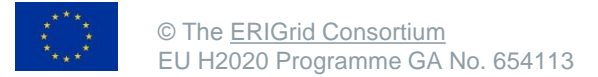

## Interpolation Model-equation set

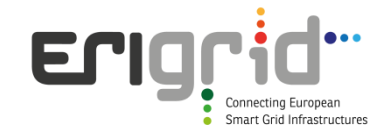

#### $C_2 =$  $V_{mp}$  $V_{oc}$  $-1$  | /  $ln(1 I_{mp}$  $I_{\mathcal{SC}}$  $\ln |1 - \frac{mp}{l}|$   $C_1 = |1 I_{mp}$  $I_{\mathcal{SC}}$  $exp| V_{mp}$  $C_2V_{oc}$ STEP 1: STEP 2:

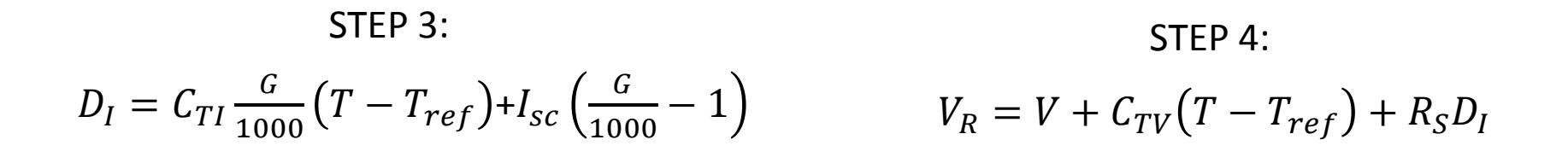

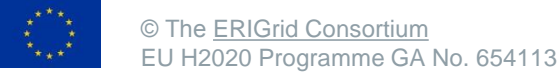

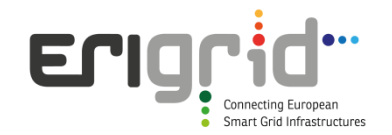

## Interpolation Model-equation set (cont'd)

Current equation:

$$
I = I_{SC} \left[ 1 - C_1 \left( exp \left( \frac{V_R}{C_2 V_{oc}} \right) - 1 \right) \right] + D_I
$$

Voltage equation:

$$
V = C_2 V_{oc} ln \left( \frac{1 - (I - D_I)/I_{sc}}{C_1} + 1 \right) - C_{TV} (T - T_{ref}) - R_S D_I
$$

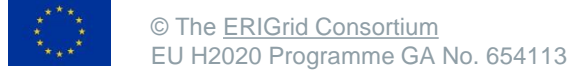

## Example

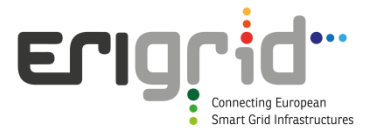

Example 3: Simulink model creation for calculation of voltage across the PV module as a function of current by using the interpolation model.

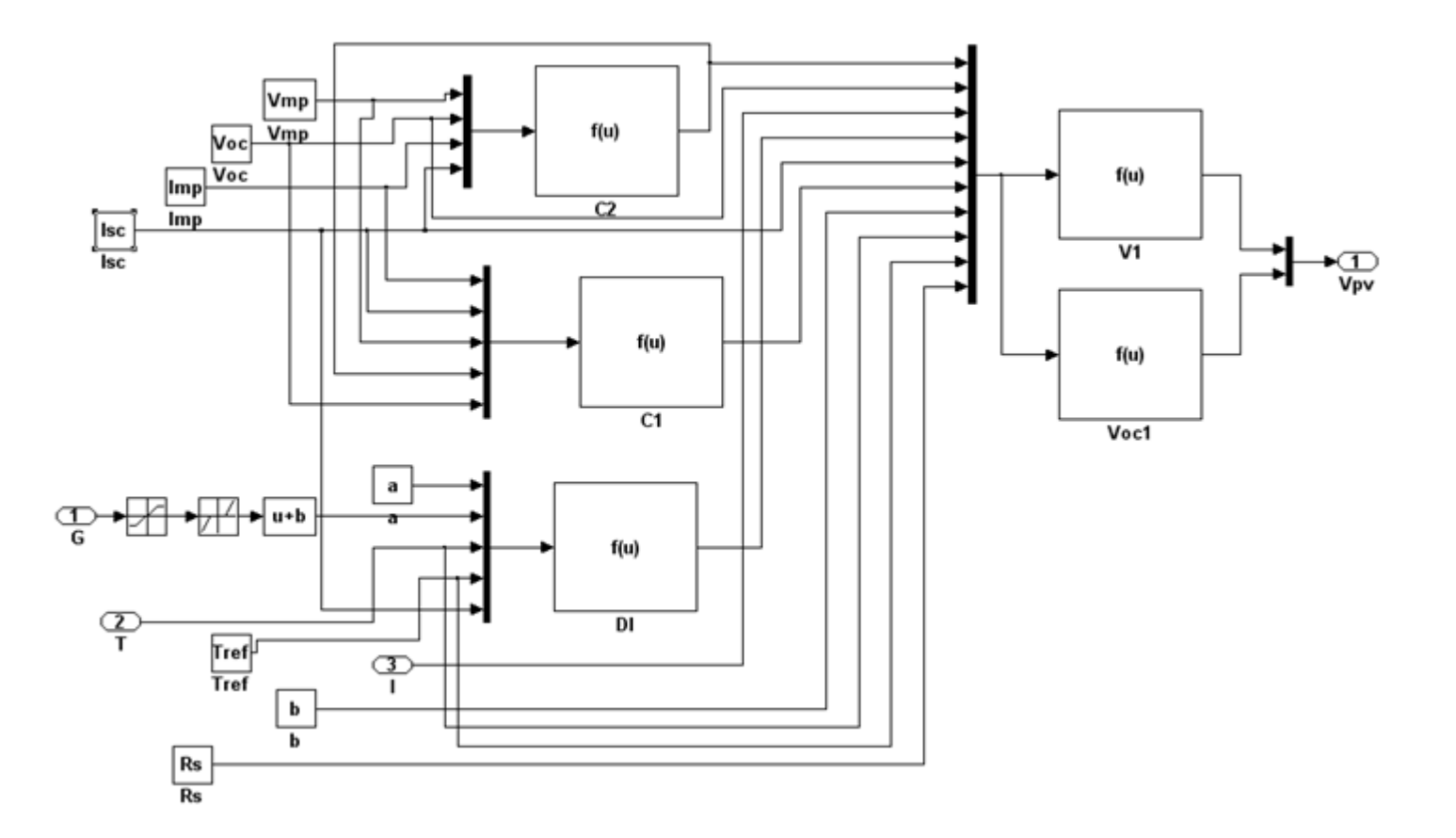

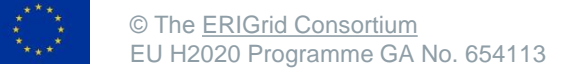

## Other static PV models

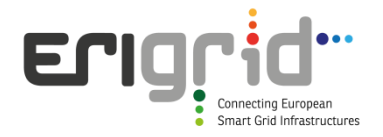

- Point-by-point methods
	- Anderson's method

$$
I_2 = \left(\frac{G_2}{G_1}\right) \frac{I_1}{\left(1 + C_{TI}(T_2 - T_1)\right)}
$$
  

$$
V_2 = \frac{V_1}{\left(1 + C_{TV}(T_2 - T_1)\right)\left(1 + \ln(G_2/G_1)kT/q\right)}
$$

– Bleasser's method

$$
I_2 = I_1 \left(\frac{G_2}{G_1}\right) \left(1 + C_{TI}(T_2 - T_1)\right)
$$
  

$$
V_2 = V_1 - R_S(I_1 - I_2) + \frac{kT}{q} \ln\left(\frac{G_2}{G_1}\right) + C_{TV}(T_2 - T_1)
$$

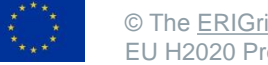

## Other static PV models (cont'd)

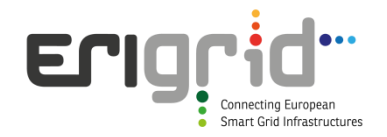

– IEC-891 procedure

$$
I_2 = I_1 + I_{SC} \left(\frac{I_{SR}}{I_{MR}} - 1\right) C_{TI} (T_2 - T_1)
$$
  

$$
V_2 = V_1 - R_S (I_2 - I_1) - k I_2 (T_2 - T_1) + C_{TV} (T_2 - T_1)
$$

**Analytical models** 

Bi-exponential

$$
I = I_L - I_{o1} \left[ exp\left(\frac{V + IR_S}{n_1 V_T}\right) - 1 \right] - I_{o2} \left[ exp\left(\frac{V + IR_S}{n_2 V_T}\right) - 1 \right] - \frac{V + IR_S}{R_{SH}}
$$

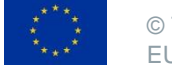

## Useful tips for PV systems' modeling

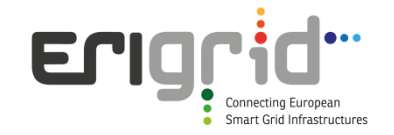

 Use of one single model for the array when the system operates uniformly and symmetrically

> $\%$  Minimisation of the computational time due to minimum calculations Modification of the modules' number is not always easy

- Use of separate models for each module in order to study asymmetric operation
	- $\mathcal{F}$  It increases the simulation time due to the large number of equations required to be solved
	- **Special attention is needed if the modules are modelled either as** current or as voltage sources (e.g. in Matlab simulation conflicts occur when voltage sources are connected in parallel or current sources in series)
- System solving using phasors instead of instantaneous values when it is feasible

**&Minimisation of computational time because the calculated** quantities change slower than the instantaneous values

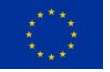

Modeling of PV inverters

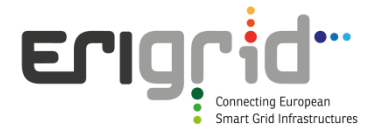

- The model complexity depends on the focus of the required study
- Long-term analysis: It requires modeling and simulation of the system in a frame of hours-days-months
- Short-term analysis: Simulation of the system in a range less than 1sec
- **The implementation of detailed models which take into** consideration the switching operation is not recommended when long term studies are conducted

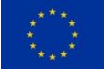

# Modeling of PV inverters (cont'd)

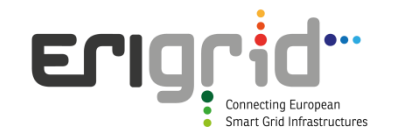

- **Power stage:** 
	- Power converter either in analytical (switches) or in simplified (linear current or voltage source) form
- Control stage:
	- Maximum Power Point Tracking algorithm
	- Anti-islanding protection
	- Power factor correction
	- Grid synchronization
	- Ancillary services functions like P-f/Q-V droop control
	- Switches driving

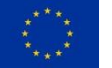

## Modeling of PV inverters (cont'd)

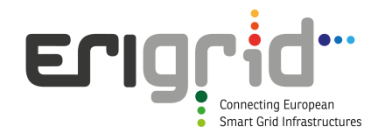

Assumptions-simplifications:

- Use of linear current sources instead of analytical converter topology when possible
- Loss modeling based on the efficiency curves given by the manufacturer's datasheet (Maximum efficiency, european efficiency, efficiency curves)
- This leads to substantial reduction of simulation time due to elimination of switching behaviour

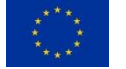

## Grid-connected Inverters

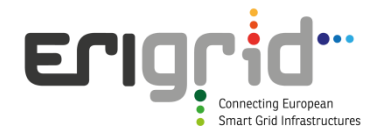

### Main types of grid-connected inverters

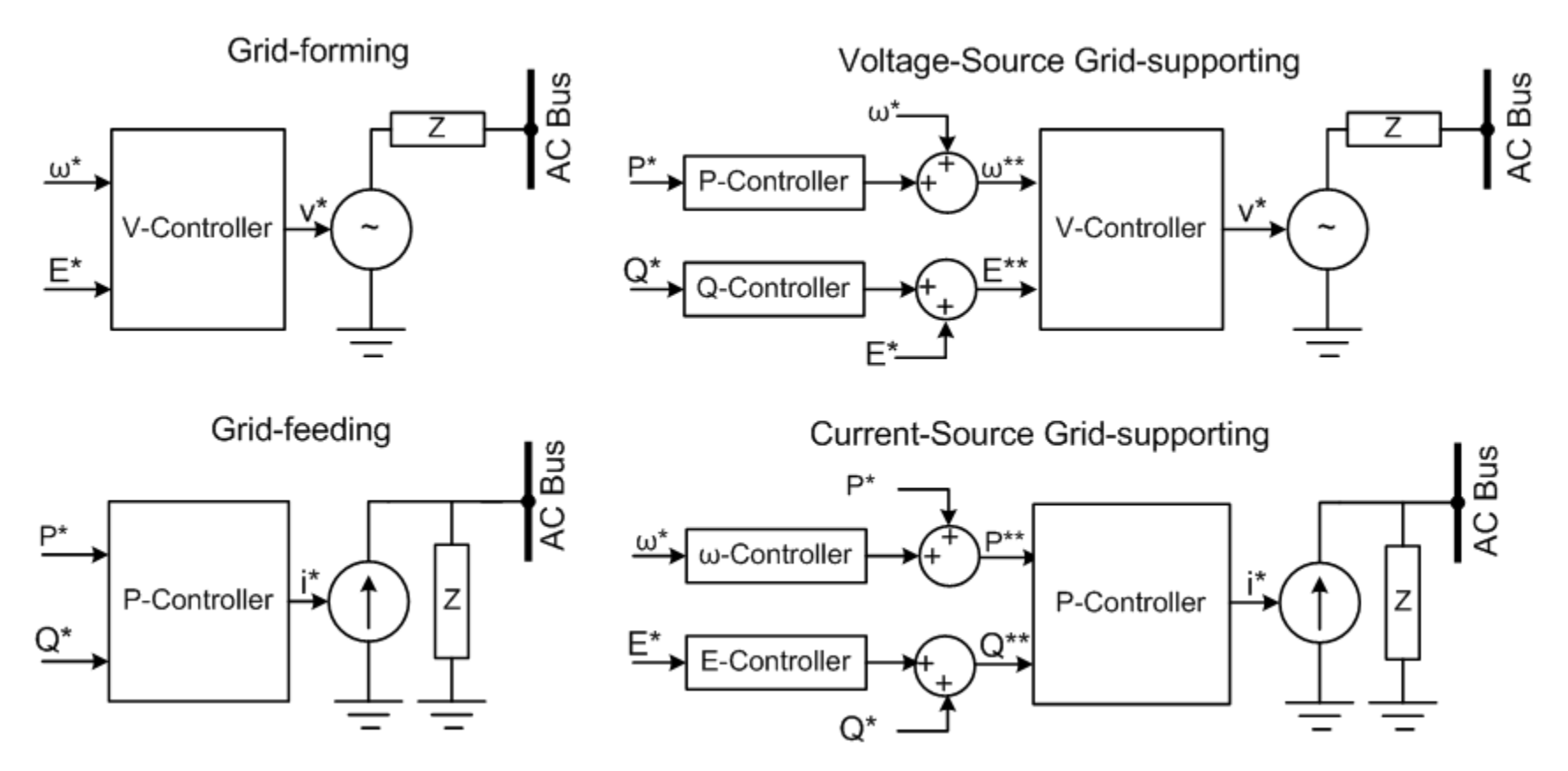

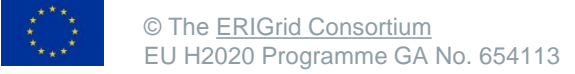

# Stand-alone systems and microgrids modeling

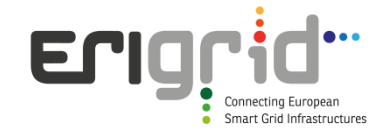

- Use of the same models for PV modules and inverters
- In specific cases the PV inverter is modeled as voltage source without an MPPT algorithm
- **Modelling of battery storage and inverter or charger**
- **Nodelling of diesel generators**
- Modeling of additional RES or DER included in the Systemunder-Test

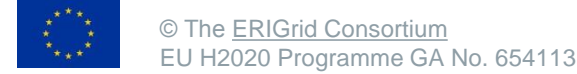

## Battery model

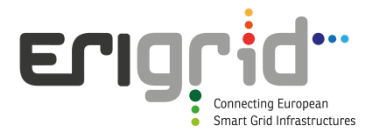

#### kinetic battery model:

Equivalent circuit:

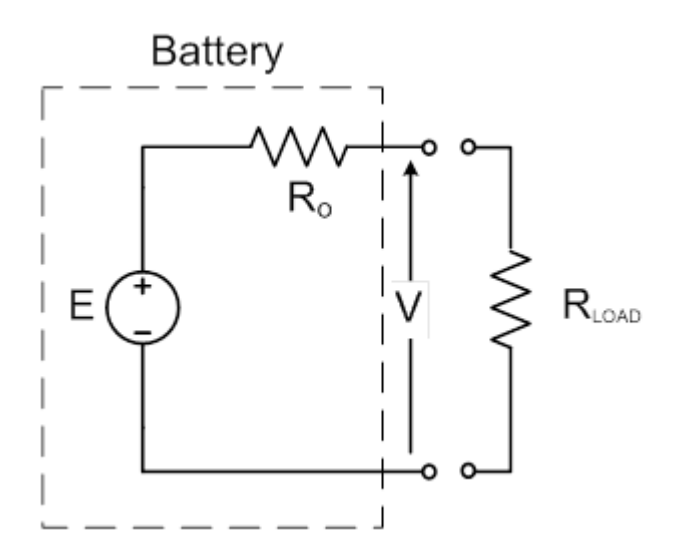

The characteristic quantities of the battery described by the kinetic model are:

- Remaining capacity
- Terminal voltage
- Charge transfer
- Loss model
- Battery lifetime model

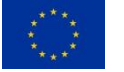

© The [ERIGrid](https://www.erigrid.eu/) [Consortium](https://www.erigrid.eu/) EU H2020 Programme GA No. 654113

## Remaining Ah calculation

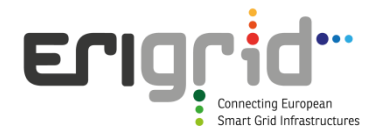

Total charge = readily available + bound charge

 $q = q_1 + q_2$ 

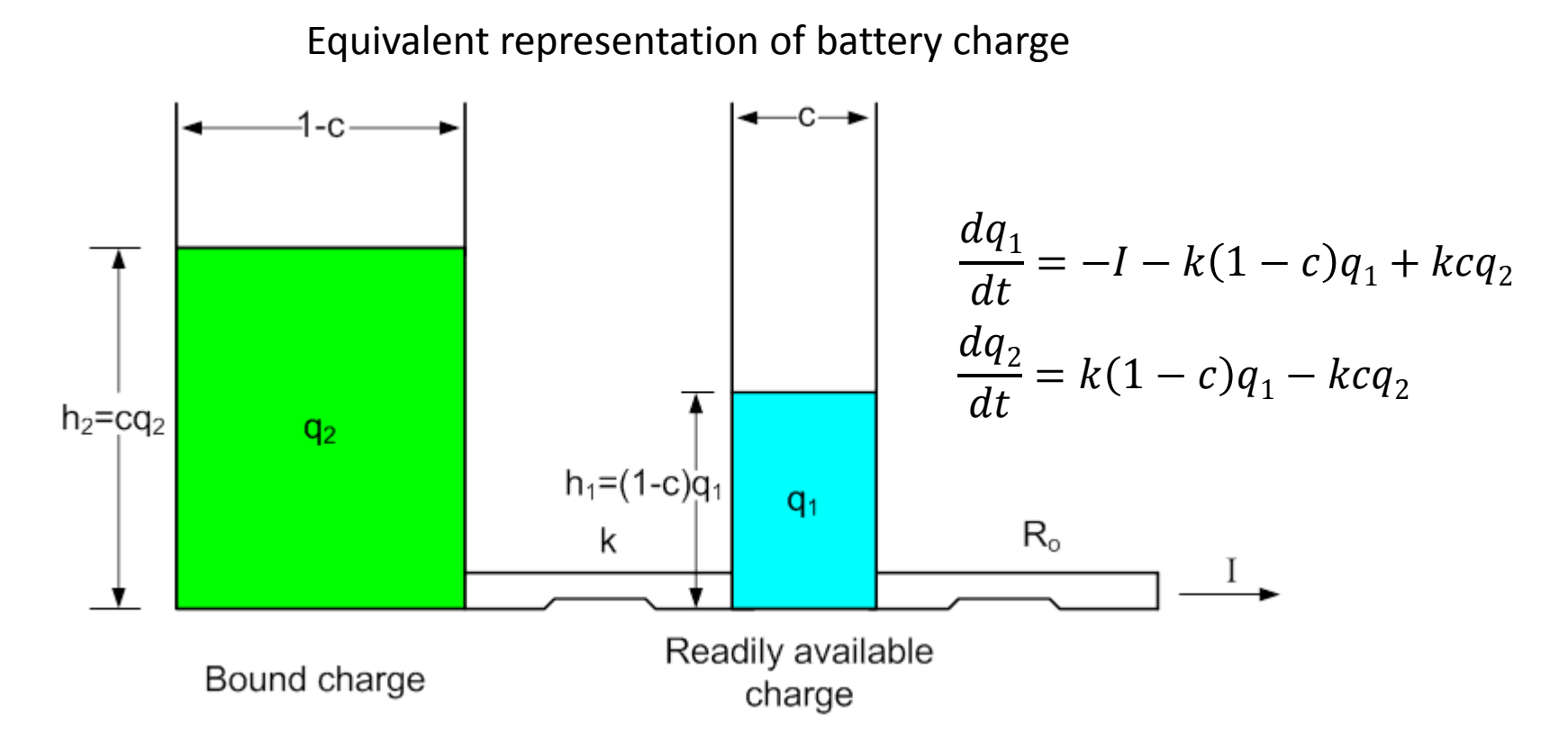

© The [ERIGrid](https://www.erigrid.eu/) [Consortium](https://www.erigrid.eu/) EU H2020 Programme GA No. 654113

## Remaining Ah model

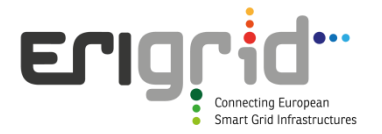

Assuming a constant battery current in a time interval Δt:

$$
q_1 = q_{1,0}e^{-k\Delta t} + \frac{(q_0kc - I)(1 - e^{-k\Delta t})}{k} - \frac{lc(k\Delta t - 1 + e^{-k\Delta t})}{k}
$$

$$
q_2 = q_{2,0}e^{-k\Delta t} + q_0(1-c)\left(1 - e^{-k\Delta t}\right) - \frac{I(1-c)(k\Delta t - 1 + e^{-k\Delta t})}{k}
$$

Maximum charge

$$
q_{max}(I) = \frac{q_{max}kc(q_{max}(I)/I)}{1 - e^{-k(\frac{q_{max}(I)}{I})} + c(k((q_{max}(I)/I)) - 1 + e^{-k(q_{max}(I)/I)})}
$$

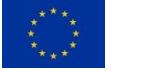

## Battery Terminal Voltage

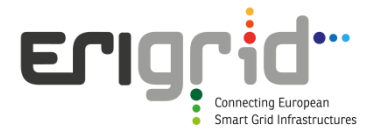

Terminal voltage:

$$
V = E - IR_{bat}
$$

Internal EMF:

$$
E = E_o + AX + \frac{CX}{(D - X)}
$$

where:

| Change                     | Discharge                              |
|----------------------------|----------------------------------------|
| $X = \frac{q}{q_{max}(I)}$ | $X = \frac{(q_{max} - q)}{q_{max}(I)}$ |

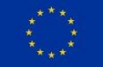

### Parameters calculation

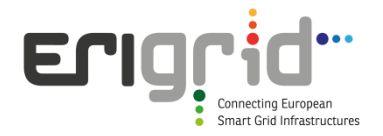

- **Voltage-current measurement for specific** charging/discharging cycles
- **-** Constant charging/discharging current
- Use of iteration method for the unknown parameters calculation

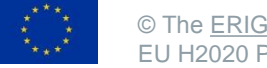

# Simplified battery model (1)

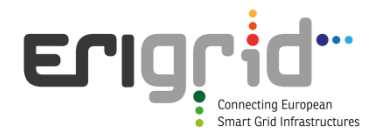

State-of-charge:

\n
$$
SOC(t) = SOC(0) + \int_{0}^{t} (I_{battery}(t) - I_{gas}(t))dt
$$
\nLosses:

\n
$$
I_{gas}(t) = I_{GO}e^{C_U(U_{battery}(t) - U_0) + C_T(T_{battery}(t) - T_0)}
$$

Recommended parameter values:

\n
$$
\begin{bmatrix}\nC_{U} = 11.531V^{-1} \\
U_{0} = 2.23V/cell \\
C_{T} = 0.0693K^{-1} \\
T_{0} = 20°C\n\end{bmatrix}
$$
\nEq. (11.531V)<sup>-1</sup>

\n
$$
I_{SO} = 50mA/100Ah
$$

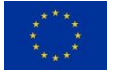

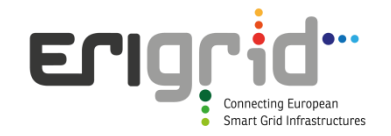

- Same guidelines as in PV inverters regarding power stage are usually followed
- Control stage includes characteristics given by the manufacturer (like charging phases, SOC calculation, temperature compensation etc.)
- **The inverter can be modelled either as voltage or as current** source depending on the operation (grid-forming, grid-feeding, grid-supporting mode)

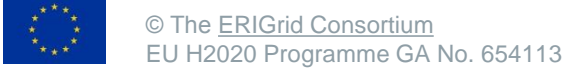

## Diesel Generator Performance Model

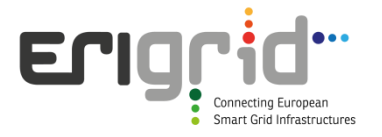

**Linear fuel vs. Power curve** 

$$
F = a + bP
$$

Where:

a=No load fuel consumption, fuel units/hr,

b=Slope of fuel vs. power, fuel units/kWh

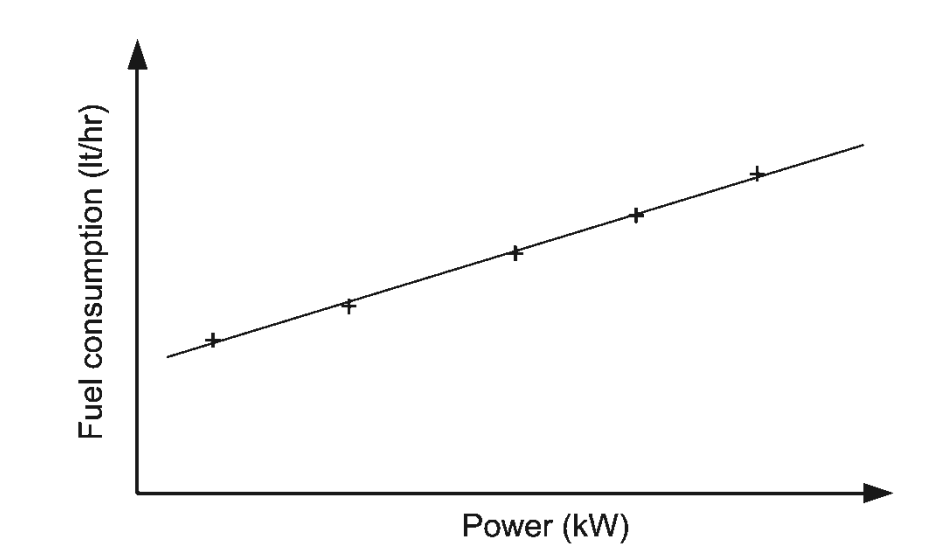

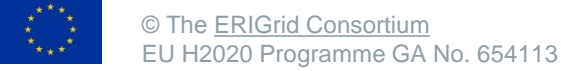

## References

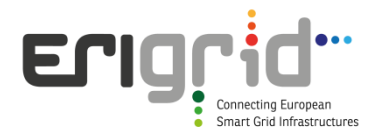

[1]. A. Luque, S. Hegedus, "Handbook of Photovoltaic Science and Engineering", John Wiley & Sons Ltd, The Atrium, Southern Gate, Chichester, England, 2003

[2]. K. Khouzam, and K. Hoffman, "Real-Time Simulation of Photovoltaic Modules", Solar Energy, Vol. 56, No. 6, pp. 521-526

[3]. J. F. Manwell, J. G. McGowan, I. Baring-Gould, W. Stein, "Recent Progress in Battery Models for Hybrid Wind Power Systems", Proc 1995 AWEA Annual Conference, March 1995

[4]. S. Duryea, S. Islam, and W. Lawrence, "A Battery Management System for Stand-Alone Photovoltaic Energy Systems", IEEE Industry Applications Magazine, May/June 2001, pp. 67-72.

[5]. J. Rocabert, A. Luna, F. Blaabjerg, P. Rodriguez, "Control of Power Converters in AC Microgrids", IEEE Trans. on Power Electronics, Vol. 27, no. 11, November 2012, pp. 4734-4749

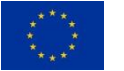